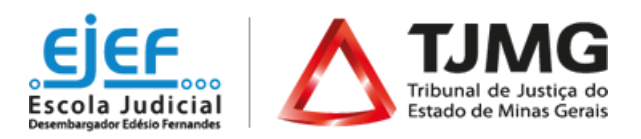

# **"Curso "LibreOffice - Calc"**

*Obs: A versão utilizada no curso, a 4.4.7.2, não é a versão mais atualizada do software.*

*Modalidade: a distância*

### *4ª Turma*

De ordem do Excelentíssimo Sr. Desembargador Tiago Pinto, Segundo Vice-Presidente do TJMG e Superintendente da Escola Judicial Desembargador Edésio Fernandes, comunicamos que estarão abertas as inscrições para a 4ª turma do **Curso "LibreOffice - Calc**", conforme abaixo especificado:

**1 - PÚBLICO AO QUAL SE DESTINA:** Magistrados, servidores, estagiários, colaboradores terceirizados do TJMG e público externo.

**2 - METODOLOGIA:** integralmente baseada na utilização da Internet e autoinstrucional - isto é, o estudante, por meio da Internet acessa o ambiente virtual do curso [\(www.siga.tjmg.jus.br\)](http://siga.tjmg.jus.br/) e realiza seu próprio percurso de aprendizagem, sem a orientação de tutores. A proposta pedagógica combina procedimentos didáticos e utilização de recursos técnicos próprios da Educação a Distância (EAD).

**Atenção:** As vídeoaulas estão disponibilizadas no Youtube. Desta forma, o acesso aos conteúdos poderá ficar comprometido caso o estudante utilize computadores do TJMG.

Para este curso, foi utilizada a versão 4.4.7.2 do LibreOffice – Calc – ou seja, não é a versão mais atualizada do software.

**3 - OBJETIVO:** Ao final deste curso, espera-se que o estudante seja capaz de utilizar o software de planilhas eletrônicas "LibreOffice - Calc" fazendo uso de suas funcionalidades básicas.

### **4 - CONTEÚDO PROGRAMÁTICO**:

Módulo I: Ambientação no Calc Módulo II: Montagem de uma planilha funcional Módulo III: Melhorias ao visualizar os dados Módulo IV: Outras funcionalidades

**5 - PERÍODO DO CURSO:** a partir da confirmação de acesso ao curso, o estudante realizará seu próprio percurso de aprendizagem. O ambiente virtual do curso estará disponível até às 23h55 do dia **14/12/2020.** 

Os estudantes que não acessarem/ finalizarem a capacitação até esta data, serão considerados "reprovados".

### **6 - NÚMERO DE VAGAS:** ilimitadas

**7 - CARGA HORÁRIA:** 12 horas

**8** - **INSCRIÇÕES:** oferta permanente.

*As inscrições estarão abertas, permanentemente, das 10h do dia 28 de agosto de 2020 até às 23h55 do dia 20 de novembro de 2020.*

#### **9 - PROCEDIMENTOS PARA REALIZAR A INSCRIÇÃO:**

O interessado em participar do curso, deverá:

- Acessar o endereço [http://www.siga.tjmg.jus.br,](http://www.siga.tjmg.jus.br/) clicar em "*Pedir inscrição em curso*";
- Na página de inscrições, localizar o nome do curso e clicar em "*Inscrições abertas – clique aqui*";
- Em seguida, preencher ou atualizar no formulário seus dados de cadastro e clicar no botão "*Enviar pedido de inscrição".*

• Os campos CPF e senha, preenchidos durante o procedimento de inscrição, serão utilizados, respectivamente, para login e senha de acesso ao ambiente virtual do curso, devendo ser anotados pelo candidato, como forma de lembrete. Caso o candidato necessite atualizar a senha, deverá acessar o endereço [http://siga.tjmg.jus.br](http://siga.tjmg.jus.br/) e clicar no ícone "*Criar ou atualizar Cadastro".*

# **10 - CRITÉRIOS DE SELEÇÃO**:

Serão indeferidas:

- As inscrições daqueles que compartilharem o mesmo endereço de *e-mail*. O endereço pode ser do TJMG (@tjmg.jus.br), mas é obrigatório que este *e-mail* institucional seja individual e de uso exclusivo do estudante.
- As inscrições daqueles que não pertencerem ao público deste curso.
- Inscrições daqueles que não estão cadastrados no Sistema de RH do TJMG. (Rede TJMG)

**11 - ACESSO AO CURSO**: A confirmação de acesso ao curso poderá ser verificada no site [http://www.siga.tjmg.jus.br](http://www.siga.tjmg.jus.br/)*- link:* "*Painel do Estudante*" - em até 02 (dois) dias úteis\* após o pedido de inscrição. (*\*Dias úteis de trabalho regulamentar na Secretaria do TJMG)*

## **12 - PRÉ-REQUISITOS TECNOLÓGICOS:**

Para realizar o curso é necessário:

- Possuir ou ter acesso a um computador multimídia, capaz de reproduzir áudios e vídeos;
- Acesso à Internet, com velocidade mínima de conexão de 256 kbps;
- Possuir endereço de correio eletrônico (e-mail) válido e atual; o e-mail deverá ser de uso exclusivo do estudante e consultado, preferencialmente, diariamente;
- Sistema Operacional e Navegador de Internet atualizados. Adobe Flash Player, Adobe Acrobat Reader e Windows Media Player instalados e atualizados.
- Computador com acesso ao Youtube

**13 - AVALIAÇÃO DE APRENDIZAGEM**: Será realizada a aferição da aprendizagem através de exercícios aplicados no decorrer do curso.

**14 - AVALIAÇÃO DE REAÇÃO:** Ao final do curso o estudante apontará o seu grau de satisfação com relação ao tema, carga horária, informações novas oferecidas, uso do ambiente virtual, atividades, aplicabilidade dos conhecimentos, dentre outros.

**15** - **CERTIFICAÇÃO:** Para obtenção do certificado da EJEF, estudante deverá atingir, no mínimo, 70% (setenta por cento) de aproveitamento no total de pontos distribuídos durante o curso. Tendo concluído seus estudos no ambiente virtual do curso, o estudante deverá emitir seu próprio certificado de participação, clicando no botão *"Gerar certificado*" que estará disponibilizado na seção "*Encerramento*" do curso. Após esta etapa, o certificado poderá ser acessado, a qualquer tempo, no endereço [http://www.siga.tjmg.jus.br](http://www.siga.tjmg.jus.br/) por meio dos ícones "Painel do Estudante" ou "Certificados virtuais".

**16 - DO CANCELAMENTO DA PARTICIPAÇÃO**: A necessidade de cancelamento da matrícula no curso deverá ser justificada pelo canal *Fale Conosco*, no endereço [http://www.siga.tjmg.jus.br.,](http://www.siga.tjmg.jus.br/) clicando no ícone "Fale Conosco".

### **17 - UTILIZAÇÃO DO MATERIAL DO CURSO**:

- 17.1 A utilização e o *download* dos materiais do curso somente serão permitidos para uso pessoal do estudante, visando facilitar o aprendizado dos temas tratados, sendo proibida sua reprodução e distribuição sem prévia autorização da EJEF.
- 17.2 Prazo para salvar/imprimir o material do curso: o estudante deverá salvar/imprimir o conteúdo durante o período em que o curso estiver disponível. Uma vez fechado o ambiente virtual isso não será mais possível.

**18 - COORDENAÇÃO ADMINISTRATIVA E METODOLÓGICA**: Central de Tecnologia para Educação e Informação – CETEC / Núcleo de Educação a Distância.

**19 - AUTORIA DO CONTEÚDO**: Tribunal Regional Federal da 4ª Região – TRF4: Chrystina Mara Pelizer (conteudista); A edição dos vídeos e a preparação da plataforma, no âmbito do TRF4, foram de responsabilidade do Setor de Educação a Distância da Justiça Federal de Santa Catarina.

**20 - SUPORTE TÉCNICO**: CETEC / Núcleo de Educação a Distância: [www.siga.tjmg.jus.br,](http://www.siga.tjmg.jus.br/) link "Fale Conosco". Telefone: (31) 3247-8429 / 8838 / 8990, no horário de funcionamento do TJMG.

### **21 - ESTIMATIVA DO MONTANTE DA DESPESA:** R\$ 0,00.

#### **22 - INFORMAÇÕES COMPLEMENTARES:**

22.1 - O Curso "LibreOffice - Calc", na versão 4.4.7.2, foi cedido, à Escola Judicial Desembargador Edésio Fernandes, pelo Tribunal Regional Federal – TRF da 4ª Região.

22.2 - Todas as informações relativas a esse curso serão comunicadas aos interessados via e-mail. Desta forma, mantenha seu endereço eletrônico sempre atualizado no **cadastro do SIGA**. O TJMG não se responsabiliza por e-mails retornados em função de caixa cheia, endereço eletrônico desatualizado ou não localizado, incorreto, desabilitado e mensagem bloqueada pelo Firewall/Antivírus.